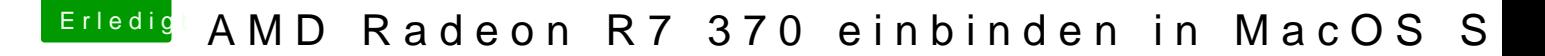

Beitrag von Teenbaka vom 22. April 2017, 20:03

[Zitat von derHa](https://www.hackintosh-forum.de/index.php/Thread/29002-AMD-Radeon-R7-370-einbinden-in-MacOS-Sierra/?postID=313821#post313821)ckfan

Was machen die Kexte denn in der EFI?

Wenn die wiklich funktionieren, dann müssen die mit dem Ke System/Library/Extensions installiert werden, anschließend einen Neustart

Habe ich gemacht hat aber nicht funktioniert 
&Bþ

Gesendet von iPad mit Tapatalk